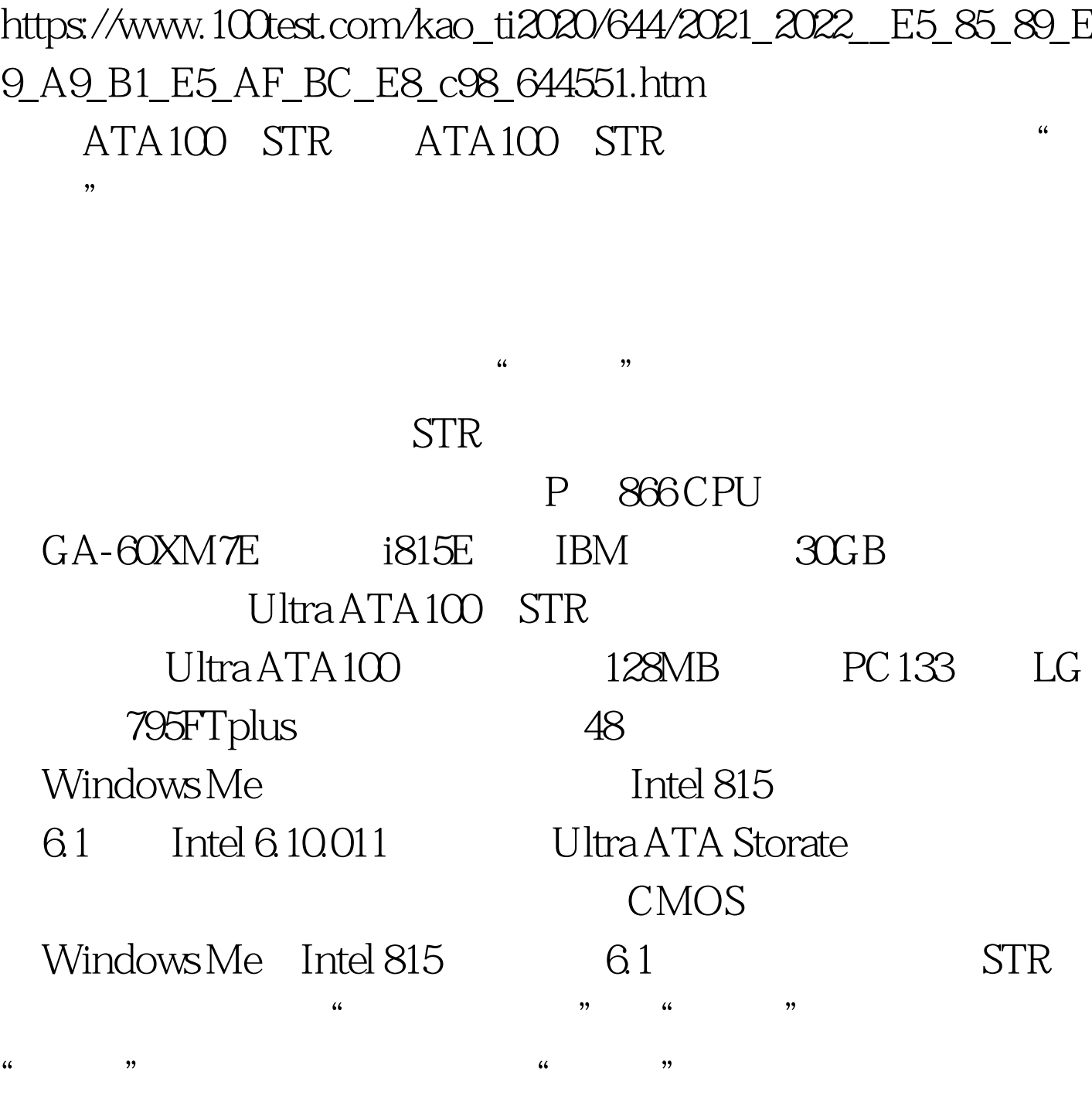

Intel 6.10.011 Ultra ATA Storate

 $\kappa$  , and  $\kappa$  , and  $\kappa$ 

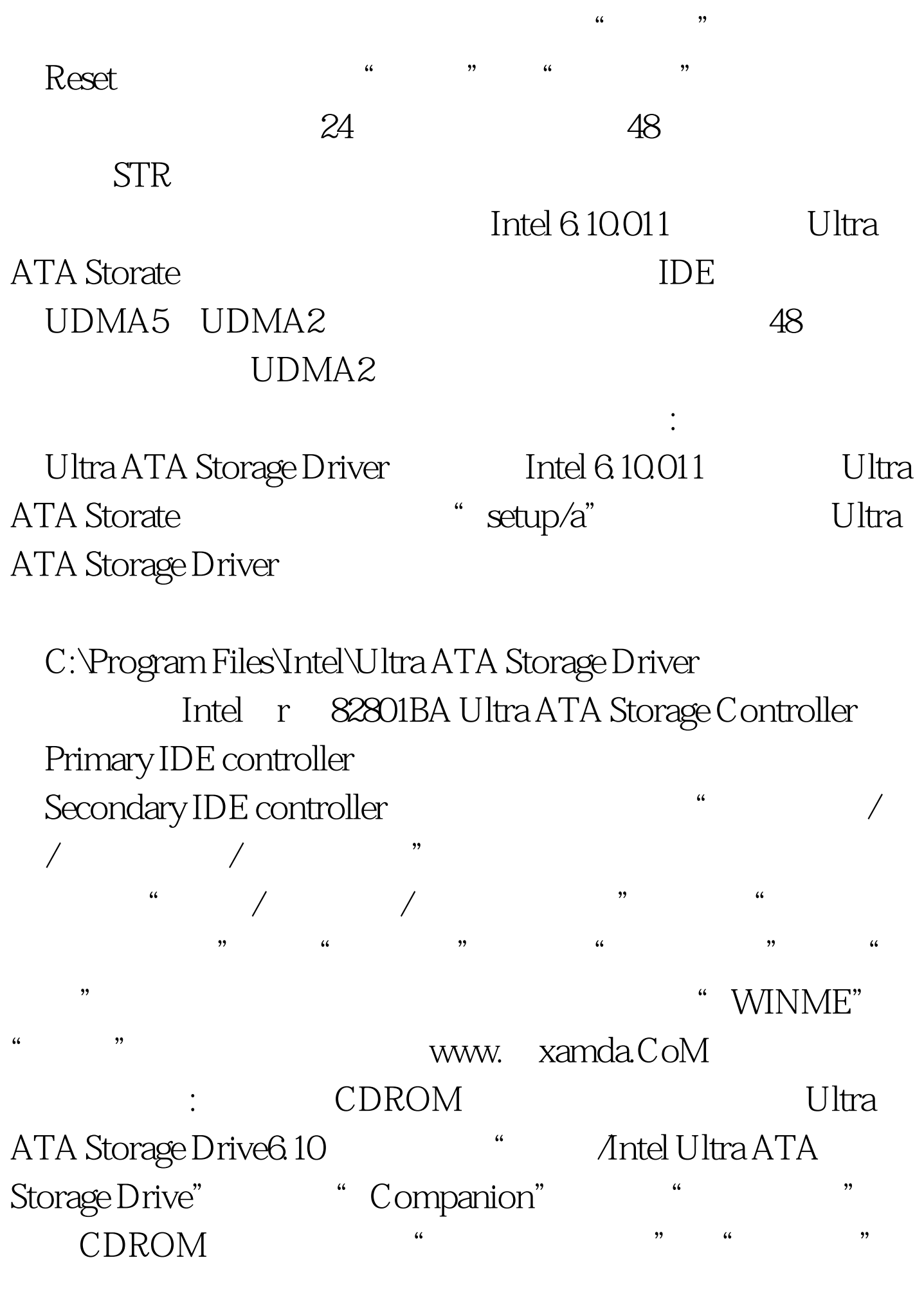

" DMA MW-2" "PIO-4" " "  $\blacksquare$  , the internal  $\blacksquare$ 

## "  $DMA MW-Z$ " "PIO-4" STR

 $\alpha$ " 二字上想办法。另外,反复折腾,多次添加、删除程序后

 $\mathcal{D}$ 问题。 编辑特别推荐: 被修坏了的光驱 读盘性能差的光驱修

## www.100test.com

, eq. the contract of  $\mathcal{M}$  , and the contract of  $\mathcal{M}$ 

 $100Test$